**ANEXO A**

#### **1. FORMULACIÓN DISTRIBUCIONES DE PROBABILIDAD**

#### **1.1. Distribución Normal**

La función de densidad de probabilidad normal se define como:

$$
f(x) = \frac{1}{\sqrt{2 \cdot \pi \cdot \sigma}} e^{-\frac{1}{2} \left(\frac{x - \mu}{\sigma}\right)^2}
$$

(1)

Dónde:

x - variable aleatoria

 $^{\mu}$  - media de la población (esperanza matemática)

 $\sigma$  - desviación estándar de la población

El cálculo consiste en determinar el valor de la variable aleatoria (caudal máximo en m<sup>3</sup>/s) con un determinado período de retorno, es decir, con una determinada probabilidad de excedencia. La fórmula general de cálculo es:

$$
Q_{T_r} = Q_{\text{medio}} + \sigma \cdot k_1
$$

(2)

 $\mathcal{Q}_{T_r}$  <sub>-</sub> Caudal máximo (m3/s) con un período de retorno Tr, expresado en años.

$$
p=\frac{1}{T_r}\cdot 100\text{(%)}
$$

Como se sabe:

Dónde:

 $^{\rho}$  - Probabilidad de excedencia, expresada en porcentaje.

De acuerdo con lo anterior, se pueden establecer las siguientes equivalencias:

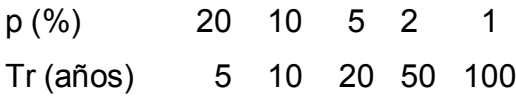

- Es el promedio aritmético de la serie de caudales máximos (m3/s), por *Qmedio* ende, es el equivalente a la media de la población (esperanza matemática)  $^{\mu}$ .

La serie está formada por los máximos anuales de los caudales, de tal manera que el número de datos de la serie es igual al número de años con registros.  $\sigma$  - es la desviación estándar de la serie (m3/s):

$$
\sigma = \sqrt{\frac{\Sigma(Q_i - Q_{\text{medio}})^2}{n-1}}
$$
\n(3)

 $\mathcal{Q}_i$  - Es cada uno de los valores de la serie histórica de caudales máximos, en  $^2$  $m^3/s$ 

n - Es el número de datos de la serie y coincide con el número de años de la serie histórica <sup> $k$ </sup>ı - es el factor de frecuencia, propio de la distribución normal. Se trata de la misma variable estandarizada "z", mencionada en el texto inicial de este parágrafo

La secuencia para la solución de la ecuación general es la siguiente:

Se define la función de distribución de probabilidad para un período de retorno conocido:

$$
F(Q_{T_r}) = \frac{T_r - 1}{T_r}
$$

Se obtiene el factor de frecuencia  $k_1$ , en función del valor  $\overline{I_r}$  (**¡Error! No se encuentra el origen de la referencia.**). *r T*  $T_r - 1$ 

Se calcula el valor medio de la serie de caudales máximos,  $\mathcal{Q}_{{\sf medio}}$  , (m $^3$ /s)

Se determina la desviación estándar de los datos de la serie,  $\sigma$ , (m3/s).

Por último, se aplica la ecuación 2 para el período de retorno requerido. Este procedimiento se repite para determinar el caudal máximo asociado a cualquier otro período de retorno que se requiera.

<span id="page-3-0"></span>En la **[Tabla 1](#page-3-0)** se muestran los valores del factor de frecuencia k1.

| FACTOR DE FRECUENCIA k1 EN FUNCIÓN DEL VALOR (Tr-1/Tr) |                |        |        |        |                |        |        |        |        |        |
|--------------------------------------------------------|----------------|--------|--------|--------|----------------|--------|--------|--------|--------|--------|
| k <sub>1</sub>                                         | $\overline{0}$ | 1      | 2      | 3      | $\overline{4}$ | 5      | 6      | 7      | 8      | 9      |
| 0,0                                                    | 0.5            | 0,504  | 0,508  | 0,512  | 0,516          | 0,5199 | 0,5239 | 0,5279 | 0,5319 | 0,5359 |
| 0,1                                                    | 0,5398         | 0,5438 | 0,5478 | 0,5517 | 0,5557         | 0,5596 | 0,5636 | 0,5675 | 0,5714 | 0,5754 |
| 0,2                                                    | 0,5793         | 0,5832 | 0,5871 | 0,591  | 0,5948         | 0,5987 | 0,6026 | 0,6064 | 0,6103 | 0,6141 |
| 0,3                                                    | 0,6179         | 0,6217 | 0,6255 | 0,6293 | 0,6331         | 0,6368 | 0,6406 | 0,6443 | 0,648  | 0,6517 |
| 0,4                                                    | 0,6554         | 0,6591 | 0,6628 | 0,6664 | 0,67           | 0,6736 | 0,6772 | 0,6808 | 0,6844 | 0,6879 |
| 0,5                                                    | 0.6915         | 0,695  | 0,6985 | 0,7019 | 0,7054         | 0,7088 | 0,7123 | 0,7157 | 0,719  | 0,7224 |
| 0,6                                                    | 0,7258         | 0,7291 | 0,7324 | 0,7357 | 0,7389         | 0,7422 | 0,7454 | 0,7486 | 0,7518 | 0,7549 |
| 0,7                                                    | 0.758          | 0,7612 | 0.7642 | 0,7673 | 0,7704         | 0,7734 | 0.7764 | 0,7794 | 0,7823 | 0,7852 |
| 0,8                                                    | 0,7881         | 0,791  | 0,7939 | 0,7967 | 0,7996         | 0,8023 | 0,8051 | 0,8078 | 0,8106 | 0,8133 |
| 0,9                                                    | 0,8159         | 0,8186 | 0,8212 | 0,8238 | 0,8264         | 0,8289 | 0,8315 | 0,834  | 0,8365 | 0,8389 |
| 1.0                                                    | 0,8413         | 0,8438 | 0,8461 | 0,8485 | 0,8508         | 0,8531 | 0,8554 | 0,8577 | 0,8599 | 0,8621 |
| 1,1                                                    | 0,8643         | 0,8665 | 0,8686 | 0,8708 | 0,8729         | 0,8749 | 0,877  | 0,879  | 0,881  | 0,883  |
| 1,2                                                    | 0,8849         | 0,8869 | 0,8888 | 0,8907 | 0,8925         | 0,8944 | 0,8962 | 0,898  | 0,8997 | 0,9015 |
| 1,3                                                    | 0,9032         | 0,9049 | 0,9066 | 0,9082 | 0,9099         | 0,9115 | 0,9131 | 0,9147 | 0,9162 | 0,9177 |
| 1,4                                                    | 0,9192         | 0,9207 | 0,9222 | 0,9236 | 0,9251         | 0,9265 | 0,9279 | 0,9292 | 0,9306 | 0,9319 |
| 1,5                                                    | 0,9332         | 0,9345 | 0,9357 | 0,937  | 0,9382         | 0,9394 | 0,9406 | 0,9418 | 0,9429 | 0.9441 |
| 1,6                                                    | 0,9452         | 0,9463 | 0,9474 | 0,9484 | 0,9495         | 0,9505 | 0,9515 | 0,9525 | 0,9535 | 0,9545 |

**Tabla 1** Valores del factor de frecuencia k1

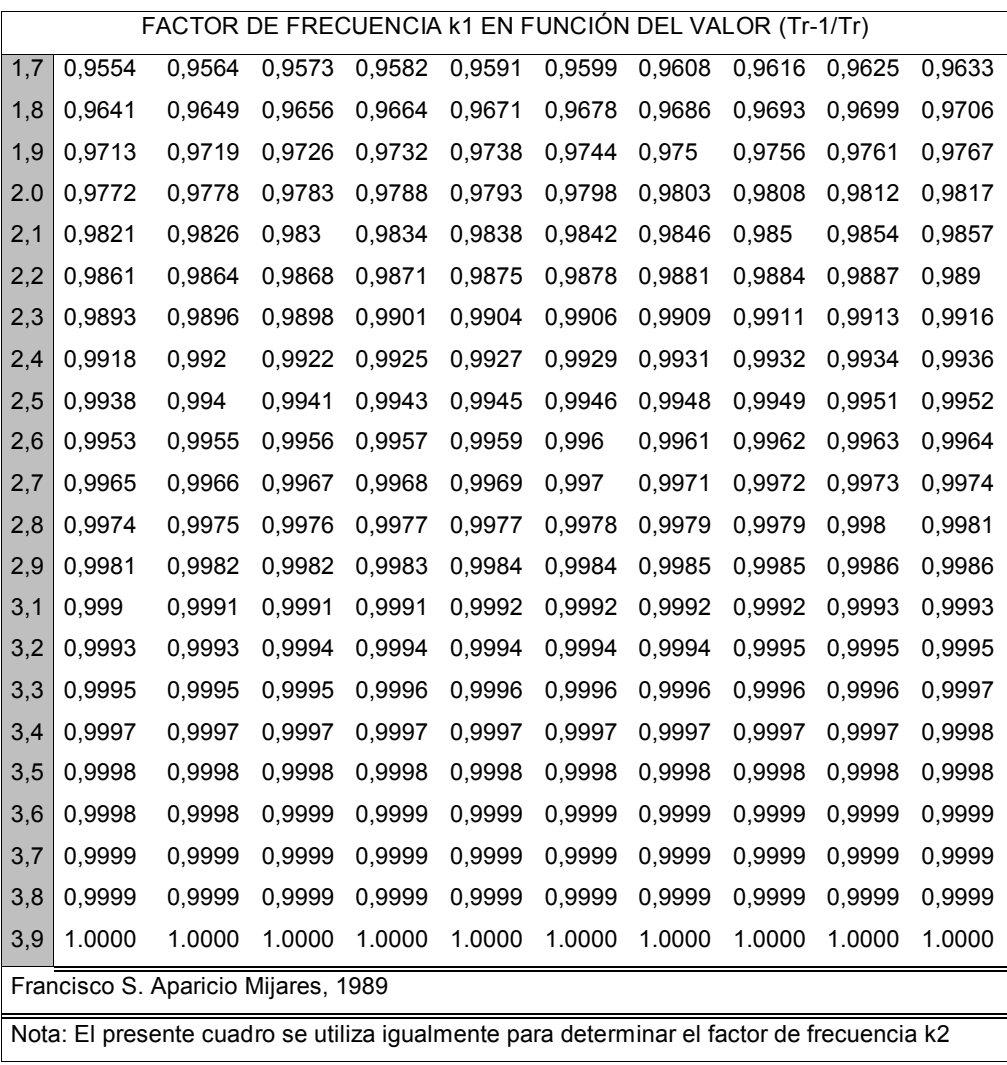

# **1.2. Distribución Log Normal**

En esta función los logaritmos naturales de la variable aleatoria se distribuyen normalmente.

$$
f(x) = \frac{1}{\sqrt{2\pi}} \frac{1}{x\beta} e^{-\frac{1}{2}\left(\frac{\ln x - \alpha}{\beta}\right)^2}
$$
\n(4)

Donde  $\alpha$  y  $\beta$  son parámetros de la distribución y, por lo tanto, son la media y la desviación estándar de los logaritmos de la variable aleatoria. La función de distribución de probabilidad es:

$$
\alpha = \sum_{i=1}^{n} \frac{\ln x_i}{n} \tag{5}
$$

$$
\beta = \left[ \sum_{i=1}^{n} \frac{(\ln x_i - \alpha)^2}{n} \right]^{1/2}
$$

Al igual que en la distribución normal, se le asigna a "z" el valor:  $=$ *z*

#### $\beta$  $-\alpha$ *x* ln

## Procedimiento de Cálculo:

El cálculo consiste en determinar el valor de la variable aleatoria (caudal máximo) con un determinado período de retorno, es decir, con una determinada probabilidad de excedencia. La fórmula general de cálculo se representa con las expresiones 6 y 7:

*Ln* 
$$
Q_{T_r} = Q_{\text{medio}} + \sigma \cdot k_1
$$
  
(6)

$$
Q_{T_r} = e^{L_{medio} + \sigma k_2}
$$
\n(7)

 $\mathcal{Q}_{\mathit{T}r}$  <sub>-</sub> es la precipitación con un determinado período de retorno, Tr (m $^3$ s)  $\rm L_{\rm~medio}$  - es el valor medio de los logaritmos de la serie de caudales máximos (m $\rm ^{3}\!/s$ )  $\sigma$  - es la desviación estándar de los datos de la serie (m<sup>3</sup>/s)  $^{k_{1}}$ - es el factor de frecuencia, propio de la distribución log-normal (Es el mismo de la distribución Normal).

e - es la base de los logaritmos naturales

La secuencia para la solución de la ecuación general es la siguiente:

Se define la función de distribución de probabilidad:

Se obtiene el factor de frecuencia  $k_1$ , en función del valor  $\overline{I}_r$  (**¡Error! No se encuentra el origen de la referencia.**). Este mismo cuadro se utiliza para determinar el factor de frecuencia $^{\textit{k}_1}$ . *T*

 $(Q_p)$ 

 $=$ 

*r*

 $T_{\rm r}$  – 1

*F Q*

*r r*  $P$ <sup>*T*</sup> $T$ *T*

1

Se calcula el valor medio de los logaritmos de la serie de los caudales máximos,  $L_{\text{medio}} = (\ln Q)_{\text{medio}} (\text{m}^3/\text{s})$ 

Se determina la desviación estándar de los logaritmos de los datos de la serie,  $\sigma$ ,  $(m^3/s)$ .

Por último, se aplican las ecuaciones 6 y 7 para el período de retorno requerido. Este procedimiento se repite para determinar el caudal máximo asociado a cualquier otro período de retorno que se requiera.

## **1.3. Distribución Pearson Tipo III**

La función de densidad de probabilidad Pearson III se define como:

$$
f(x) = \frac{1}{\alpha_1 \Gamma(\beta_1)} \left\{ \frac{x - \delta_1}{\alpha_1} \right\}^{\beta_1 - 1} e^{-\frac{x - \delta_1}{\alpha_1}}
$$

Donde  $\alpha$ 1,  $\beta$ 1,  $\delta$ 1 son los parámetros de la función y  $\Gamma(\beta$ 1) es la función de Gamma. Los parámetros  $\alpha$ 1,  $\beta$ 1,  $\delta$ 1 se evalúan a partir de n datos medidos mediante el siguiente sistema de ecuaciones:

$$
x = \alpha_1 \beta_1 + \delta_1
$$
; S2 =  $\alpha_1 2\beta_1$ ;  $\gamma = 2 / (\beta_1)0.5$ 

 $x : e$ s la media de los datos, S2 su varianza y  $\gamma$  su coeficiente de sesgo, que se define como:

$$
\gamma = \sum_{i=1}^{n} \frac{(x_i - \overline{x})^3 / n}{S^3}
$$

 $\mathcal{L}(\mathcal{L})$ 

La función de distribución de probabilidad es:

$$
F(x) = \frac{1}{\alpha_1 \Gamma(\beta_1)} \int_0^x e^{-\left(\frac{x-\delta_1}{\delta_1}\right)} \left(\frac{x-\delta_1}{\delta_1}\right)^{\beta-1} dx
$$
\n(9)

y sustituyendo: 
$$
y = \frac{x - \delta_1}{\alpha_1}
$$

$$
F(y) = \frac{1}{\Gamma(\beta_1)} \int_0^y y^{\beta-1} e^{-y} dy
$$

La ecuación queda:

Siendo la anterior una función ji cuadrada con  $2\beta_1$  grados de libertad y  $\chi^2 = 2y$  $F(y) = F(\chi^2 | v) = F_{\chi^2}(2y | 2\beta_1)$ 

Esta función se usa cuando  $\beta$ 1 = n /2, donde n es un entero positivo cualquiera. Como  $2\beta$  no es entero, puede asumirse como el entero más próximo o, bien, interpolar utilizando los datos de la [Tabla 2.](#page-8-0) Cuando los valores de Sson inconsistentes (negativos o demasiado grandes), se estima un valor, por ejemplo, el valor de la ordenada al origen en una gráfica que relacione caudales máximos y período de retorno. En la **[Tabla 2](#page-8-0)** se muestran los valores representativos de la función Gamma.

<span id="page-8-0"></span>

|      |             |      |             |      | $\Gamma(x)$ |                    |             |
|------|-------------|------|-------------|------|-------------|--------------------|-------------|
| X    | $\Gamma(x)$ | Χ    | $\Gamma(x)$ | X    |             | $\pmb{\mathsf{X}}$ | $\Gamma(x)$ |
| 1,00 | 1,00000     | 1,25 | 0,90640     | 1,50 | 0,88623     | 1,76               | 0,92137     |
| 1,01 | 0,99433     | 1,26 | 0,90440     | 1,51 | 0,88659     | 1,77               | 0,92376     |
| 1,02 | 0,98884     | 1,27 | 0,90250     | 1,52 | 0,88704     | 1,78               | 0,92623     |
| 1,03 | 0,98355     | 1,28 | 0,90072     | 1,53 | 0,88757     | 1,79               | 0,92877     |
| 1,04 | 0,97844     | 1,29 | 0,89904     | 1,54 | 0,88818     | 1,80               | 0,93138     |
| 1,05 | 0,97350     | 1,30 | 0,89747     | 1,55 | 0,88887     | 1,81               | 0,93408     |
| 1,06 | 0,96874     | 1,31 | 0,89600     | 1,56 | 0,88964     | 1,82               | 0,93685     |
| 1,07 | 0,96415     | 1,32 | 0,89464     | 1,57 | 0,89049     | 1,83               | 0,93969     |
| 1,08 | 0,95973     | 1,33 | 0,89338     | 1,58 | 0,89142     | 1,84               | 0,94261     |
| 1,09 | 0,95546     | 1,34 | 0,89222     | 1,59 | 0,89243     | 1,85               | 0,94561     |
| 1,10 | 0,95135     | 1,35 | 0,89115     | 1,60 | 0,89352     | 1,86               | 0,94869     |
| 1,11 | 0,94740     | 1,36 | 0,89018     | 1,61 | 0,89468     | 1,87               | 0,95184     |
| 1,12 | 0,94359     | 1,37 | 0,88931     | 1,62 | 0,89592     | 1,88               | 0,95507     |
| 1,13 | 0,93993     | 1,38 | 0,88854     | 1,63 | 0,89724     | 1,89               | 0,95838     |
| 1,14 | 0,93642     | 1,39 | 0,88785     | 1,64 | 0,89864     | 1,90               | 0,96177     |
| 1,15 | 0,93304     | 1,40 | 0,88726     | 1,65 | 0,90012     | 1,91               | 0,96523     |
| 1,16 | 0,92980     | 1,41 | 0,88676     | 1,66 | 0,90167     | 1,92               | 0,96877     |
| 1,17 | 0,92670     | 1,42 | 0,88636     | 1,67 | 0,90330     | 1,93               | 0,97240     |
| 1,18 | 0,92373     | 1,43 | 0,88604     | 1,68 | 0,90500     | 1,94               | 0,97610     |
| 1,19 | 0,92089     | 1,44 | 0,88581     | 1,69 | 0,90678     | 1,95               | 0,97988     |
| 1,20 | 0,91817     | 1,45 | 0,88566     | 1,70 | 0,90864     | 1,96               | 0,98374     |
| 1,21 | 0,91558     | 1,46 | 0,88560     | 1,71 | 0,91057     | 1,97               | 0,98768     |

**Tabla 2** Valores Representativos de la Función Gamma

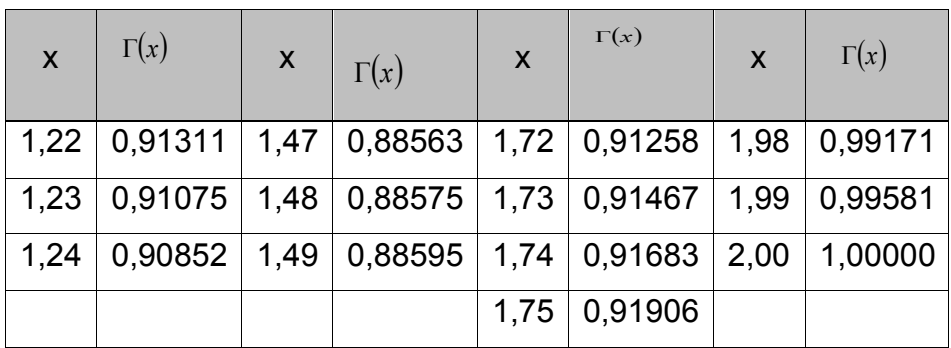

Procedimiento de Cálculo:

El cálculo consiste en determinar el valor de la variable aleatoria (caudal máximo) con un determinado período de retorno. La fórmula general de cálculo es:

$$
Q_{T_r} = Q_{\text{medio}} + \sigma \cdot k_3
$$
\n(10)

 $\mathcal{Q}_{^{T_{r}}}$  <sub>-</sub> Caudal máximo (m $^{3}$ /s) con un período de retorno Tr, expresado en años;  $\mathcal{Q}_{\text{\tiny{medio}}}$ - Es el promedio aritmético de la serie de caudales máximos (m3/s); σ - es la desviación estándar de la serie [m<sup>3</sup>/s]:

$$
\sigma = \sqrt{\frac{\Sigma (Q_i - Q_{\text{medio}})^2}{n-1}}
$$

(11)

 $\mathcal{Q}_i$  <sub>-</sub> Es cada uno de los valores de la serie histórica de caudales máximos, en  $\,$ m3/s

n - Es el número de datos de la serie y coincide con el número de años de la serie histórica.

 $^{\rm k}$ 3 - es el factor de frecuencia, propio de la distribución Pearson tipo III.

La secuencia para la solución de la ecuación general es la siguiente:

Se calcula el valor medio de la serie de caudales máximos,  $\mathcal{Q}_{{\sf medio}}$  <sub>,</sub> (m<sup>3</sup>/s) Se determina la desviación estándar de los datos de la serie,  $\sigma$  (m<sup>3</sup>/s). Se obtiene el coeficiente de oblicuidad, C0

$$
C_o = \frac{n\Sigma(X_i - X_{\text{medio}})^3}{(n-1)(n-2)\sigma^3}
$$
\n(12)

Se define el factor de frecuencia $^{\rm k_{\,3}}$ , en función del período de retorno Tr y del  $\,$ coeficiente de oblicuidad C0. (**[Tabla 3](#page-10-0)** y **[Tabla 4](#page-11-0)**.)

En la **[Tabla 3](#page-10-0)** y **[Tabla 4](#page-11-0)** presentan los valores de coeficientes de oblicuidad positivos y negativos respectivamente.

<span id="page-10-0"></span>

|                  | Período de retorno, años                     |          |       |       |       |       |       |       |  |  |  |  |
|------------------|----------------------------------------------|----------|-------|-------|-------|-------|-------|-------|--|--|--|--|
| Coeficiente      | 1,0101                                       | 2        | 5     | 10    | 25    | 50    | 100   | 200   |  |  |  |  |
| de               | Probabilidad de excedencia P(x>xi) o P(y>yi) |          |       |       |       |       |       |       |  |  |  |  |
| oblicuidad<br>C0 | 0,99                                         | 0,5      | 0,2   | 0,1   | 0,04  | 0,02  | 0,01  | 0,005 |  |  |  |  |
| 3,0              | -0.667                                       | -0.396   | 0,420 | 1,180 | 2,278 | 3,152 | 4,051 | 4,970 |  |  |  |  |
| 2,9              | -0.690                                       | $-0.390$ | 0,440 | 1,195 | 2,277 | 3,134 | 4,013 | 4,904 |  |  |  |  |
| 2,8              | $-0.714$                                     | $-0,384$ | 0.460 | 1,210 | 2,275 | 3,114 | 3,973 | 4,847 |  |  |  |  |
| 2,7              | $-0,740$                                     | $-0,376$ | 0,479 | 1,224 | 2,272 | 3,093 | 3,932 | 4,783 |  |  |  |  |
| 2,6              | -0.769                                       | $-0.368$ | 0,499 | 1,238 | 2,267 | 3,071 | 3,889 | 4,718 |  |  |  |  |
| 2,5              | $-0,799$                                     | $-0.360$ | 0,518 | 1,250 | 2,262 | 3,048 | 3,845 | 4,652 |  |  |  |  |
| 2,4              | $-0,832$                                     | $-0.351$ | 0,537 | 1,262 | 2,256 | 3,023 | 3,800 | 4,584 |  |  |  |  |
|                  |                                              |          |       |       |       |       |       |       |  |  |  |  |

**Tabla 3** Factor de frecuencia k3 para coeficientes de oblicuidad positivos

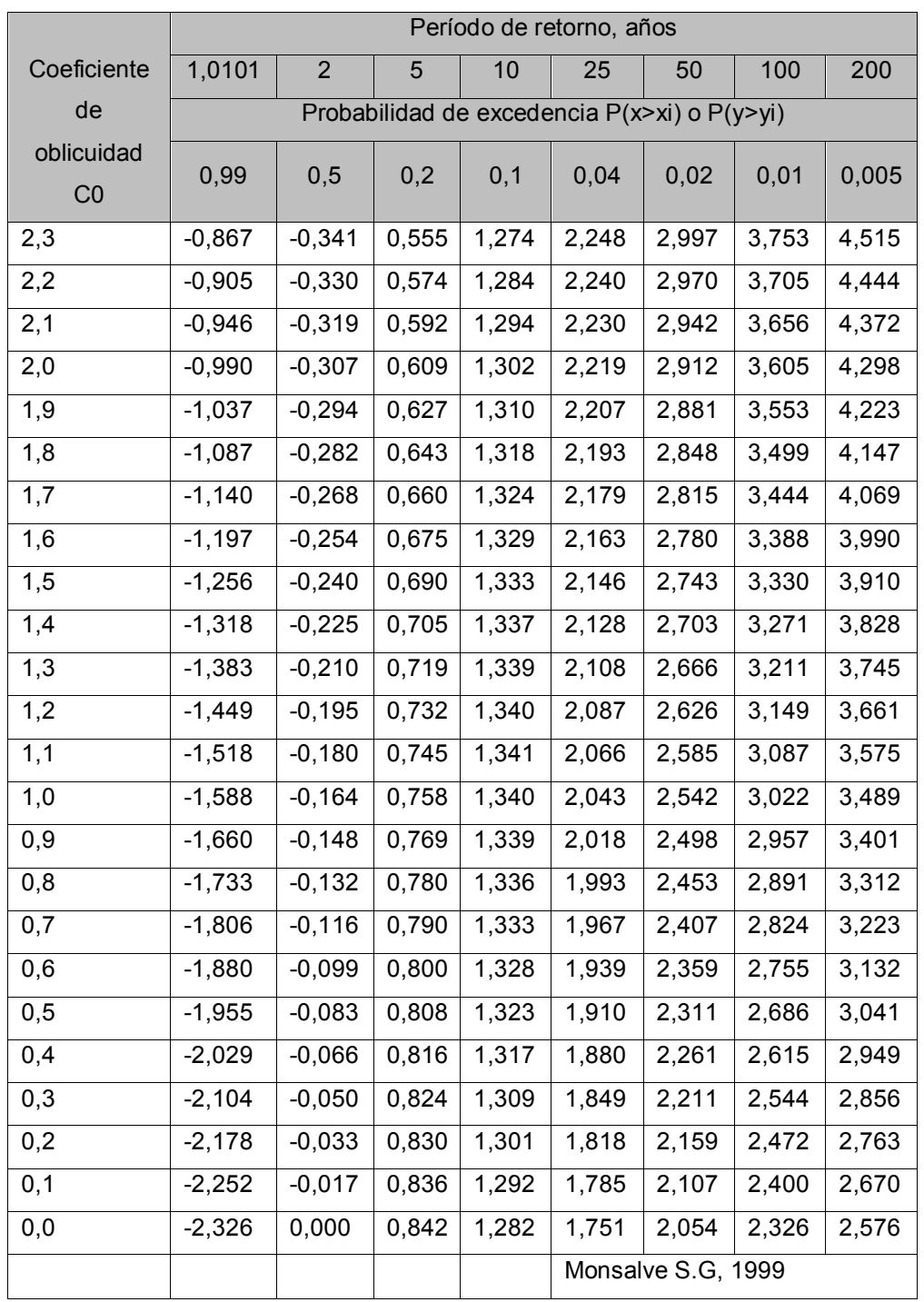

**Tabla 4** Factor de frecuencia k3 para coeficientes de oblicuidad negativos

<span id="page-11-0"></span>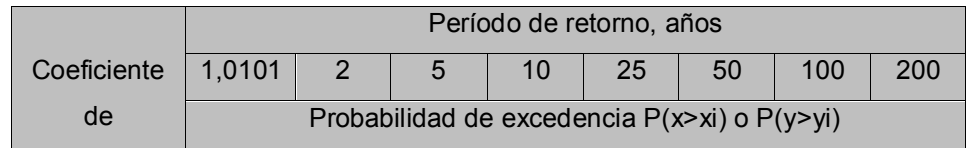

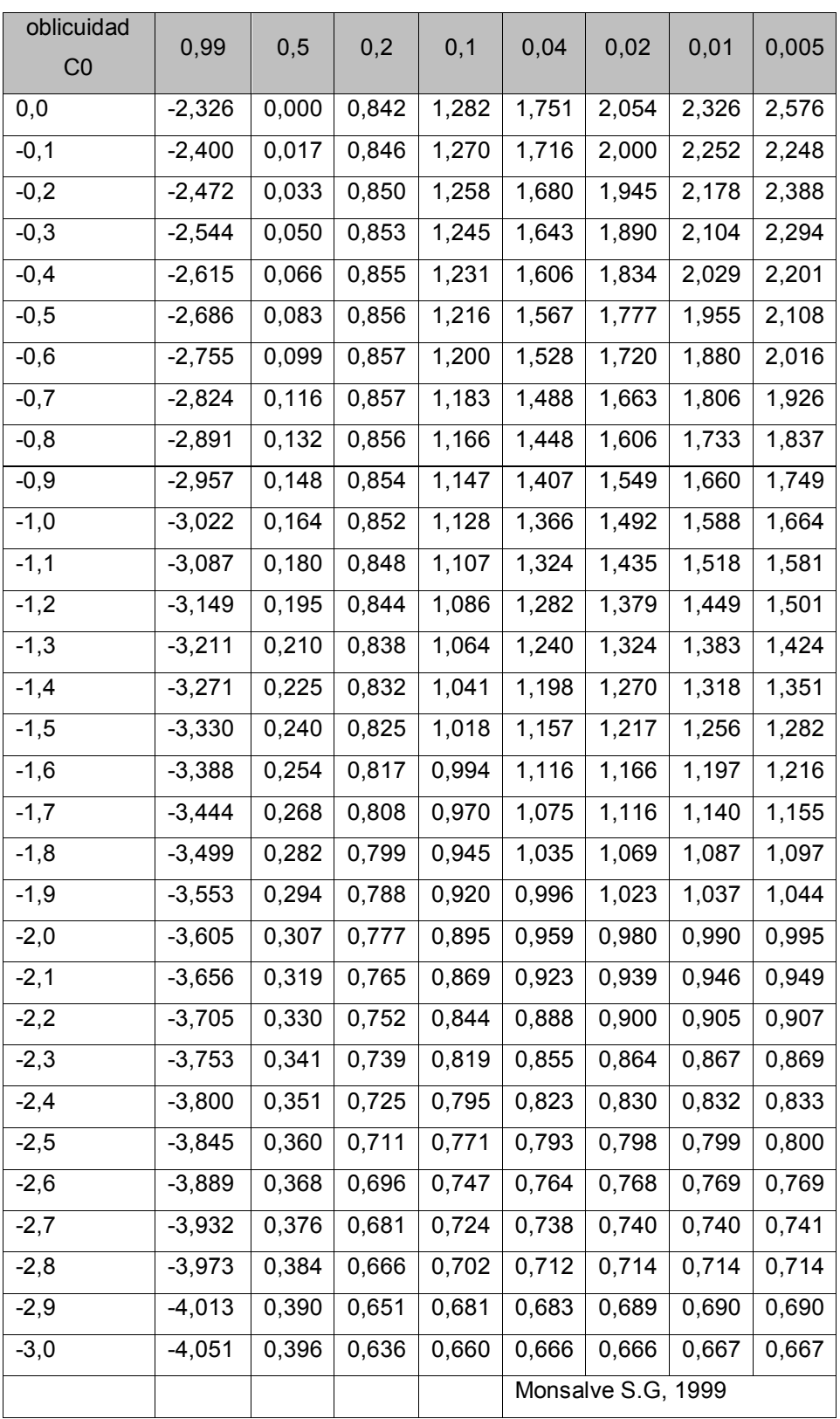

Por último, se aplica la ecuación 10 para el período de retorno requerido. Este procedimiento se repite para determinar caudal máximo asociado a cualquier otro período de retorno que se necesite.

## **1.4. Distribución Log Pearson Tipo III Tipo III**

La función de densidad de probabilidad Log Pearson Tipo III se define como:

$$
f(x) = \frac{1}{\alpha_1 \Gamma(\beta_1)} \left\{ \frac{x - \delta_1}{\alpha_1} \right\}^{\beta_1 - 1} e^{-\frac{x - \delta_1}{\alpha_1}}
$$
\n(13)

 $\alpha$ 1,  $\beta$ 1,  $\delta$ 1 son los parámetros de la función y  $\Gamma(\beta$ 1) es la función de Gamma. El significado de las variables es el mismo de la distribución Pearson tipo III, con la diferencia de que en este caso se opera con los logaritmos de los valores de la serie.

## Procedimiento de cálculo

El cálculo consiste en determinar el valor de la variable aleatoria (caudal máximo) con un determinado período de retorno. La fórmula general de cálculo está representada por las expresiones 14 y 15:

$$
\log Q_{T_r} = (\log Q_{\text{medio}}) + \sigma_{\log Q} \cdot k_4
$$
\n(14)\n
$$
Q_{T_r} = 10^{(\log Q_{\text{medio}}) + \sigma_{\log Q} k_4}
$$
\n(15)\n
$$
Q_{T_r}
$$
 - Caudal máxima (m3/s) con un período de retorno Tr, expresado en años;\n
$$
Q_{\text{medio}}
$$
 - Es el promedio aritmético de la serie de caudales máximos (m3/s). La serie

está formada por las máximos anuales de los caudales, de tal manera que el número de datos de la serie es igual al número de años con registros.

$$
\sigma_{\log P} = \sqrt{\frac{\Sigma (\log Q_i - \log Q_{\text{medio}})^2}{n - 1}}
$$
\n(16)

 $^{\rm k}$ 4 - es el factor de frecuencia, propio de la distribución Log Pearson Tipo III tipo III.

La secuencia para la solución de la ecuación general es la siguiente:

Se calcula el valor medio de los logaritmos de la serie de caudales máximos:

$$
\log Q_{\text{medio}} = \frac{\sum \log Q_i}{n} \quad \text{(m3/s)}
$$

(17)

Se determina la desviación estándar de los logaritmos de los datos de la serie, (m3/s):

$$
\sigma_{\log P} = \sqrt{\frac{\sum (\log Q_i - \log Q)^2}{n-1}}
$$

$$
(18)
$$

Se define el coeficiente de asimetría de los logaritmos de los datos de la serie:

$$
A_g = \frac{n \Sigma (\log Q_i - \log Q_{\text{medio}})^3}{(n-1)(n-2)\log(\sigma)^3}
$$
\n(19)

Se obtiene el factor de frecuencia $^{K_4}$ , en función del coeficiente de asimetría y del período de retorno utilizando la [Tabla 5](#page-15-0)

En la **[Tabla 5](#page-15-0)** se muestra el factor de frecuencia en función del periodo de retorno y del coeficiente de asimetría.

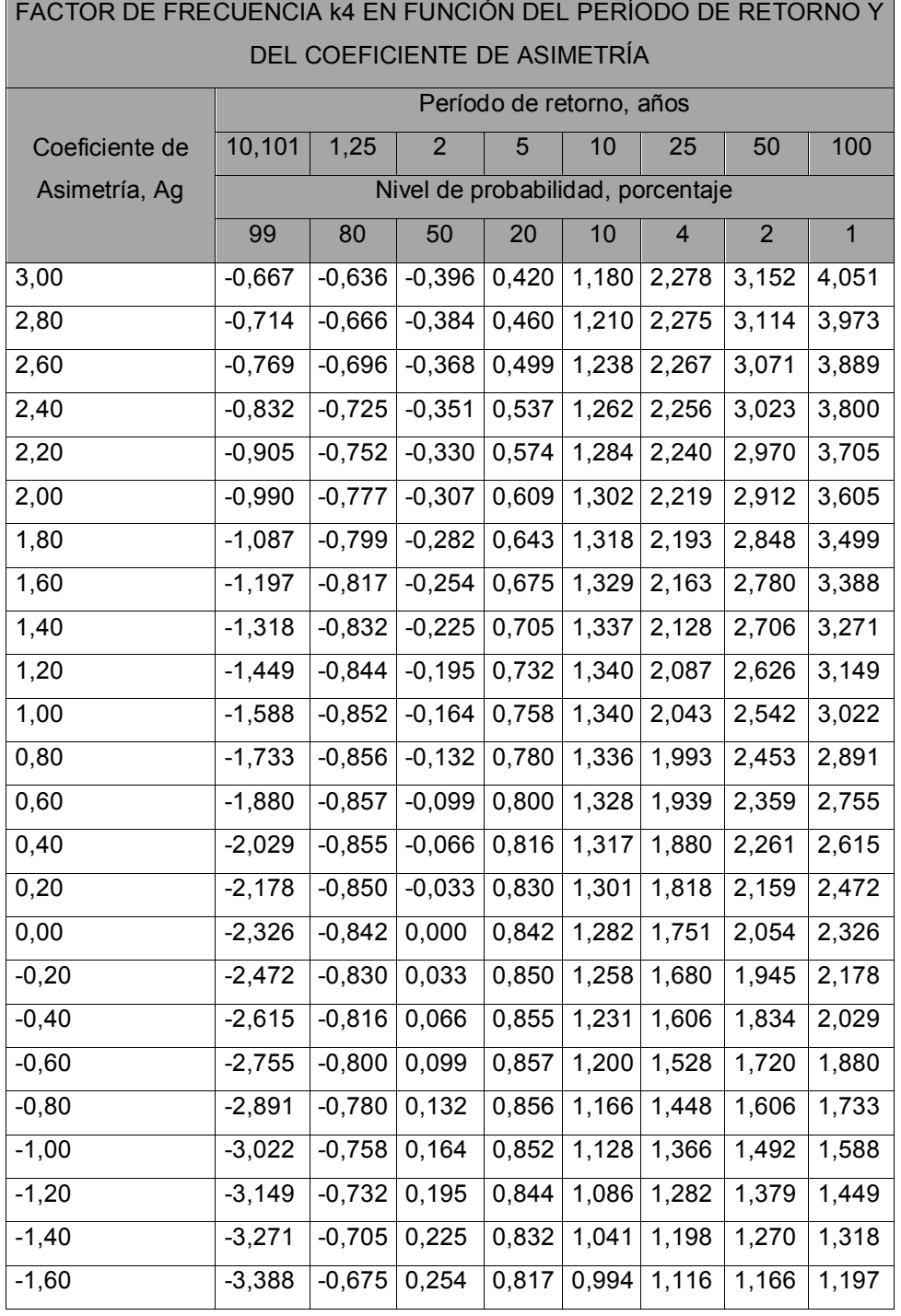

<span id="page-15-0"></span>**Tabla 5** Factor de frecuencia k4 en función del período de retorno y del coeficiente de asimetría

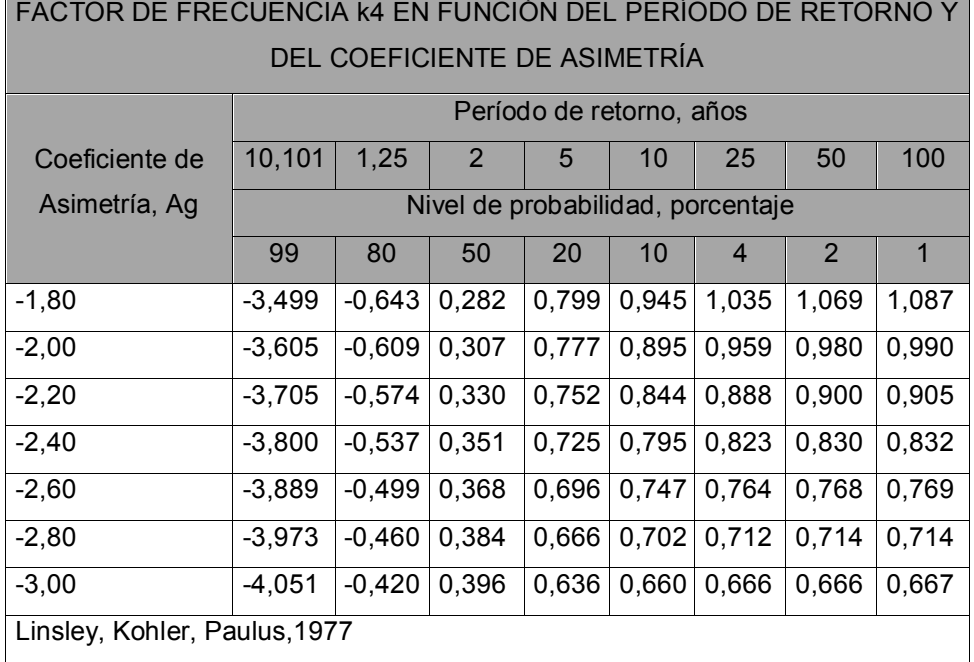

Se aplica la fórmula 14 para obtener el valor:  $\log\mathcal{Q}_{\textit{T}_{\textit{r}}}$  .

Finalmente, se calcula el antilogaritmo de la expresión:  $\log\mathcal{Q}_{\textit{T}_{r}}$ para definir el caudal máximo con los períodos de retorno requeridos, con la ecuación 15.

## **1.5. Distribución Normal**

Se ha encontrado que la distribución del valor máximo o mínimo escogido de muestras de tamaño "n" tiende a una distribución límite cuando el tamaño de la muestra aumenta. Si se dispone de N muestras con "n" eventos cada una y se selecciona el máximo "x" de los "n" eventos de cada muestra, se sabe que, a medida que aumenta "n", la función de probabilidad de "x" tiende a:

$$
F(x) = e^{-e^{-\alpha(x-\beta)}}
$$
La función de densidad de probabilidad es:

;  $\alpha$  y  $\beta$  son los parámetros de la función. Para muestras muy grandes:  $\overline{S}$   $S$ ;  $\beta = \overline{x} - 0.45S$  y para muestras relativamente pequeñas:  $S$ ;  $S$   $\alpha$  La distribución límite también puede representarse de la siguiente manera:  $\frac{2^{n} - 1}{n}$ , donde "Q" es la probabilidad de excedencia de un caudal máximo; "e" es la base de los logaritmos naturales e "y" es la variable reducida, la cual es una función de la probabilidad de excedencia, es decir del período de retorno de la variable (caudal máximo). De esta manera, se dispone de la siguiente expresión:  $f(x) = \alpha e^{\left[-\alpha(x-\beta) - e^{-\alpha(x-\beta)}\right]}$  $f(x) = \alpha e^{[-\alpha(x-\beta)-e^{-\alpha(x-\beta)}]} \cdot \alpha_{y,\beta}$  $\alpha = \frac{1,2825}{S}$ .  $\beta = \bar{x} - 0,45S$  $\alpha = \frac{\sigma_y}{\sigma_y}$ α  $\beta = \bar{x} - \frac{\mu_y}{\sigma_y}$  $Q = 1 - e^{-e^{-y}}$ 

$$
Q_{T_r} = Q_{\text{medio}} + \left(\frac{y - y_n}{\sigma_n}\right) \cdot \sigma_x
$$

(20)

 $\mathcal{Q}_{\mathit{medio}}$  <sub>-</sub> Es el promedio aritmético de la serie de caudales máximos (m $^3$ /s);  $\ ^{\sigma_{_X}}$ - es la desviación estándar de la misma serie, en m3/s;  $\sigma_n$  ;  ${\cal Y}_n$  - son funciones del número de datos de la serie.

#### Procedimiento de cálculo

El cálculo consiste en determinar el valor de la variable aleatoria (caudal máximo) con un determinado período de retorno. Para esto se utiliza la ecuación 20 En esa expresión  $\mathcal{I}_{x}$ - Es la desviación estándar de la serie (m $^3$ /s)

$$
\sigma_x = \sqrt{\frac{\Sigma (Q_i - Q_{\text{medio}})^2}{n-1}} \tag{21}
$$

 $\sigma_n$ ;  $y_n$  - son funciones del número de datos de la serie.

La ecuación 20 es equivalente a la ecuación 23 con "k" igual al término entre paréntesis, es decir:

$$
k_5 = \left(\frac{y - y_n}{\sigma_n}\right)
$$

(22)

En la [Tabla 6](#page-18-0) se presentan los valores de k5 para diferentes períodos de recurrencia y varias longitudes del registro (datos de la serie).

Así, la ecuación de cálculo es:

$$
Q_{T_r} = Q_{\text{medio}} + \sigma \cdot k_5
$$

(23)

La secuencia para la solución de la ecuación general es la siguiente:

Se calcula el valor medio de la serie de caudales máximos,  $(m<sup>3</sup>/s)$ 

Se determina la desviación estándar de los datos de la serie,  $(m<sup>3</sup>/s)$ .

Se obtiene el factor de frecuencia $^{k_{\scriptscriptstyle{5}}}$ , en función del período de retorno, $^{T_r}$ y de la longitud de registro [\(Tabla 6\)](#page-18-0).

En la **[Tabla 6](#page-18-0)** se presentan los valores del Factor de frecuencia k5 para diferentes períodos de retorno y longitudes del registro.

<span id="page-18-0"></span>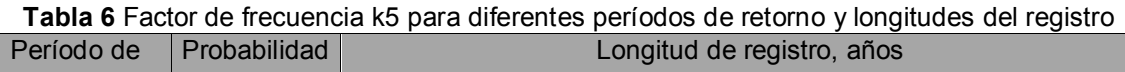

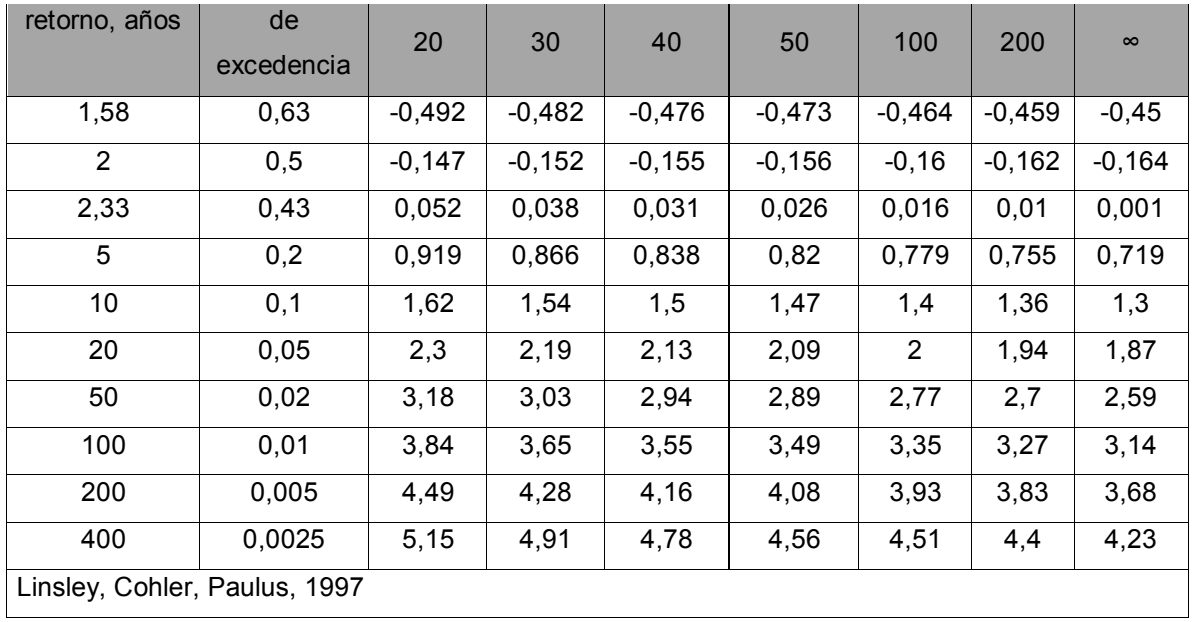

Se aplica la ecuación 23 y se calcula finalmente el valor requerido  $\,\mathcal{Q}_{\scriptscriptstyle T}{}_{\scriptscriptstyle r}$  . Frecuentemente se calculan las cinco distribuciones anteriores para una misma serie y se selecciona la que presente mejor comportamiento estadístico utilizando pruebas de bondad del ajuste, de acuerdo con el método de Chi Cuadrado y Smirnov Kolmogorov.

# **1.6. Pruebas de bondad y ajuste de los datos de una distribución**

Desde el punto de vista estadístico, se sabe que una variable aleatoria que represente eventos extremos, tales como los caudales máximos, exhibe una distribución muy similar a la normal, log-normal, Pearson, Log Pearson Tipo III tipo III o Gumbel, pero de antemano, no se conoce cuál de ellas la representa mejor. Por ese motivo, es necesario aplicar algunas pruebas para seleccionar la más adecuada.

## **1.6.1. Prueba Chi Cuadrado (X²)**

A continuación se expone el procedimiento de aplicación de la prueba:

Los datos de la serie disponible se dividen en un número k de intervalos de clase. El número mínimo de intervalos k se puede determinar con la siguiente ecuación, cuyo resultado se redondea al número entero superior:

 $k = 1 + 3,33 \cdot log \cdot n$ 

 $(24)$ 

n – es el número de datos de la serie.

De acuerdo con lo anterior, El valor de cada intervalo es:

$$
I = \frac{Q_{\text{max}} - Q_{\text{min}}}{k}
$$

(25)

– Valor máximo de la serie de caudales, m 3 /s. *Qman*

 $Q \text{min}$  – valor mínimo de la serie de caudales,  $m^3$ /s.

Se calcula el número esperado de eventos en el mismo intervalo,  $^{\mathrm{E_i}}$ .

$$
E_i = n[F(S_i) - F(I_i)], i = 1, 2, ..., k
$$

(26)

F (Si) - Es la función de distribución de probabilidad en el límite superior del intervalo i

 $F(I_i)$  - Es la misma función en el límite inferior

n - Es el número de eventos.

Utilizando los datos ordenados en intervalos de clase se calcula el valor C para todas las funciones de distribución analizadas por medio de la expresión:

$$
C = \frac{\sum_{i=1}^{k} (N_i - E_i)^2}{E_i}
$$

(27)

 $N_i$ - Es el número observado de eventos en el intervalo i.

Se define el valor de una variable aleatoria con distribución Chi Cuadrado  $(\chi^2)$ para  $q = (k - 1 - m)$  grados de libertad y un nivel de significancia S, donde m es el número de parámetros estimados a partir de los datos.

El valor de  $\chi_{(1-S),(k-1-m)}$ se obtiene de la **[Tabla 7](#page-21-0)** que contiene la función de distribución  $\sim$  (Chi Cuadrado). El valor usual de S es de 0.05.  $\chi^2_{(1-S),(k-1-m)}$  $\chi^2$ 

| q              | x20,995 | x20,99 | x20,975 | x20,95 | χ20,90 | x20,75 | χ20,50 | x20,25 | χ20,10 | x20,05 | x20,025 | x20,01 | x20,005  |
|----------------|---------|--------|---------|--------|--------|--------|--------|--------|--------|--------|---------|--------|----------|
| $\mathbf{1}$   | 7,88    | 6,63   | 5,02    | 3,84   | 2,71   | 1,32   | 0,455  | 0,102  | 0,0158 | 0,0039 | 0,001   | 0,0002 | $\Omega$ |
| $\overline{2}$ | 10,6    | 9,21   | 7,38    | 5,99   | 4,61   | 2,77   | 1,39   | 0,575  | 0,211  | 0,103  | 0,0506  | 0,0201 | 0,01     |
| 3              | 12,8    | 11,3   | 9,35    | 7,81   | 6,25   | 4,11   | 2,37   | 1,21   | 0,584  | 0,352  | 0,216   | 0,115  | 0,072    |
| $\overline{4}$ | 14,9    | 13,3   | 11,1    | 9,49   | 7,78   | 5,39   | 3,36   | 1,92   | 1,06   | 0,711  | 0,484   | 0,297  | 0,207    |
| 5              | 16,7    | 15,1   | 12,8    | 11,1   | 9,24   | 6,63   | 4,35   | 2,67   | 1,61   | 1,15   | 0,831   | 0,554  | 0,412    |
| 6              | 18,5    | 16,8   | 14,4    | 12,6   | 10,6   | 7,84   | 5,35   | 3,45   | 2,2    | 1,64   | 1,24    | 0.872  | 0,676    |
| $\overline{7}$ | 20,3    | 18,5   | 16      | 14,1   | 12     | 9,04   | 6,35   | 4,25   | 2,83   | 2,17   | 1,69    | 1,24   | 0,989    |
| 8              | 22      | 20,1   | 17,5    | 15,5   | 13,4   | 10,2   | 7,34   | 5,07   | 3,49   | 2,73   | 2,18    | 1,65   | 1,34     |
| 9              | 23,6    | 21,7   | 19      | 16,9   | 14,7   | 11,4   | 8,34   | 5,9    | 4,17   | 3,33   | 2,7     | 2,09   | 1,73     |
| 10             | 25,2    | 23,2   | 20,5    | 18,3   | 16     | 12,5   | 9,34   | 6,74   | 4,87   | 3,94   | 3,25    | 2,56   | 2,16     |
| 11             | 26,8    | 24,7   | 21,9    | 19,7   | 17,3   | 13,7   | 10,3   | 7,58   | 5,58   | 4,57   | 3,82    | 3,05   | 2,6      |
| 12             | 28,3    | 26,2   | 23,3    | 21     | 18,5   | 14,8   | 11,3   | 8,44   | 6,3    | 5,23   | 4,4     | 3,57   | 3,07     |
| 13             | 29,8    | 27,7   | 24,7    | 22,4   | 19,8   | 16     | 12,3   | 9,3    | 7,04   | 5,89   | 5,01    | 4,11   | 3,57     |
| 14             | 31,3    | 29,1   | 26,1    | 23,7   | 21,1   | 17,1   | 13,3   | 10,2   | 7,79   | 6,57   | 5,63    | 4,66   | 4,07     |
| 15             | 32,8    | 30,6   | 27,5    | 25     | 22,3   | 18,2   | 14,3   | 11     | 8,55   | 7,26   | 6,26    | 5,23   | 4,6      |
| 16             | 34,3    | 32     | 28,8    | 26,3   | 23,5   | 19,4   | 15,3   | 11,9   | 9,31   | 7,96   | 6,91    | 5,81   | 5,14     |
| 17             | 35,7    | 33,4   | 30,2    | 27,6   | 24,8   | 20,5   | 16,3   | 12,8   | 10,1   | 8,67   | 7,56    | 6,41   | 5,7      |
| 18             | 37,2    | 34,8   | 31,5    | 28,9   | 26     | 21,6   | 17,3   | 13,7   | 10,9   | 9,39   | 8,23    | 7,01   | 6,26     |
| 19             | 38,6    | 36,2   | 32,9    | 30,1   | 27,2   | 22,7   | 18,3   | 14,6   | 11,7   | 10,1   | 8,91    | 7,63   | 6,84     |

<span id="page-21-0"></span>**Tabla 7** Valores de X2(1 – S) (k – 1 – m) pertenecientes a la función de distribución Chi Cuadrado

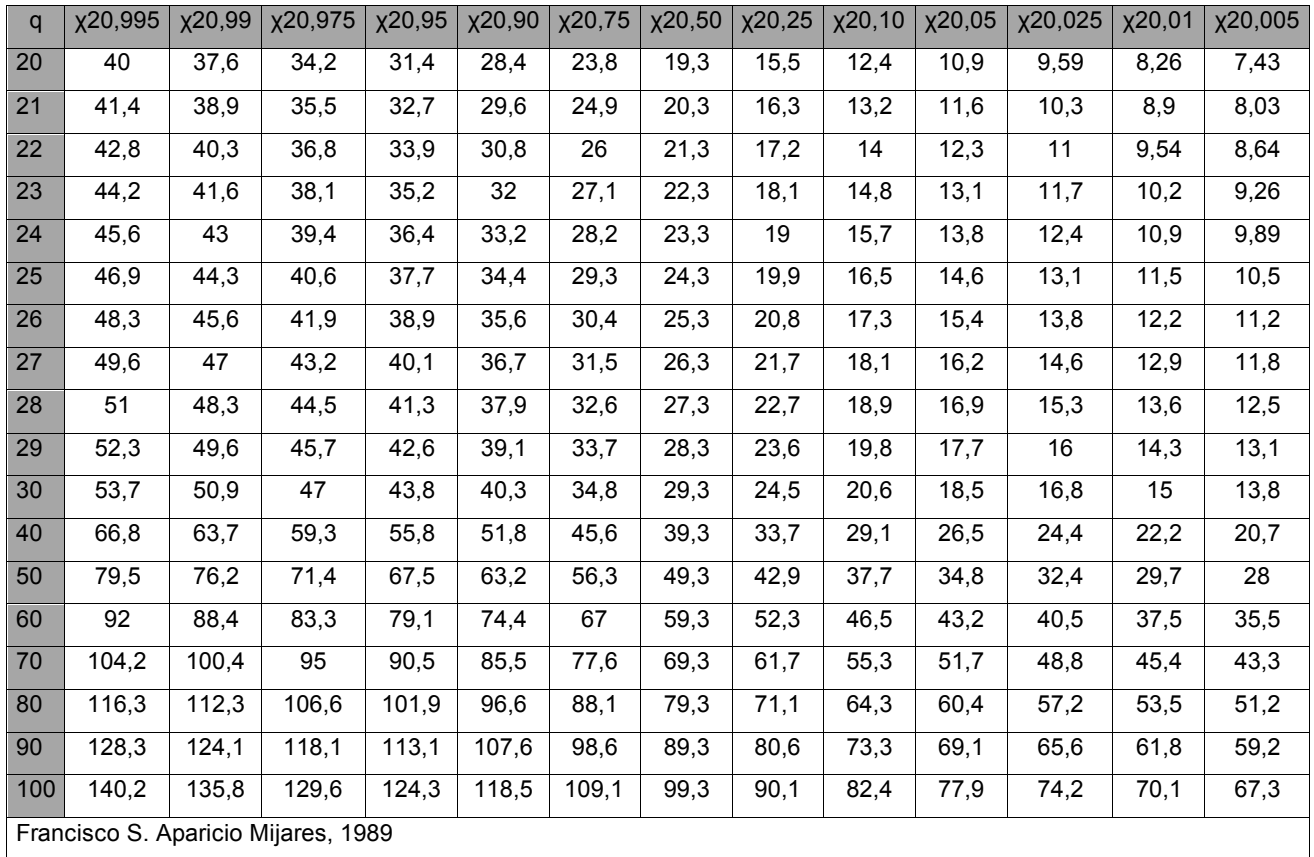

Se verifica el cumplimiento de la siguiente desigualdad. De lo contrario, la función de distribución no se acepta.

$$
C\leq \chi^2_{(l-S)(k-l-m)}_{(28)}
$$

# **1.6.2. Prueba de Smirnov Kolmogorov**

Con esta metodología la bondad del ajuste se determina de la siguiente manera: Inicialmente se define el valor de la función de distribución de probabilidad observada, con la siguiente ecuación:

$$
F(x_m) = 1 - \frac{m}{n+1}
$$

m: es el número de orden de cada uno de los datos de la serie disponible,

ordenados de mayor a menor. n - es el total de datos de la misma serie.

Se calcula el parámetro S, que representa el valor absoluto de la diferencia entre la función de distribución de probabilidad observada F (Xm) y la estimada P (Xm). S = máx $|F(Xm)-P(Xm)|$ 

Se determina el valor crítico, C, del anterior parámetro, el cual se toma de la en función del número de datos de la serie disponible (tamaño de la serie) y del nivel de significancia que se seleccione. Si: S < C, el ajuste es correcto y se acepta la función de distribución que se está probando. En la **[Tabla 8](#page-23-0)** se presentan los valores críticos de valor C para la prueba de Smirnov Kolmogorov.

| Tamaño de la |                   |                 |                                     |
|--------------|-------------------|-----------------|-------------------------------------|
| muestra      | $\alpha = 0.10$   | $\alpha = 0.05$ | $\alpha = 0.01$                     |
| 5            | 0.51              | 0.56            | 0.67                                |
| 10           | 0.37              | 0.41            | 0.49                                |
| 15           | 0.3               | 0.34            | 0.4                                 |
| 20           | 0.26              | 0.29            | 0.35                                |
| 25           | 0.24              | 0.26            | 0.32                                |
| 30           | 0.22              | 0.24            | 0.29                                |
| 40           | 0.19              | 0.21            | 0.25                                |
| n Grande     | $\sqrt{n}$ = 1.22 |                 | $\sqrt{n}$ = 1.36 $\sqrt{n}$ = 1.63 |

<span id="page-23-0"></span>**Tabla 8** Valor Crítico C –Prueba Smirnov Kolmogorov